## SAP ABAP table PIQEI STRUC CAMPUS {External Interface: Campus}

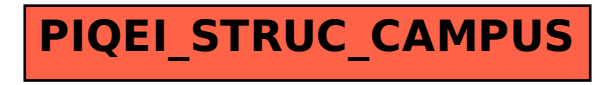